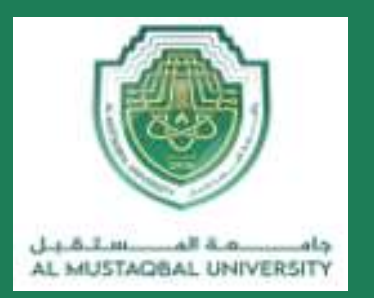

### **COLLEGE OF ENGINEERING AND TECHNOLOGIES ALMUSTAQBAL UNIVERSITY**

## **Digital Signal Processing (DSP) CTE 306**

### **Lecture 16**

**- Infinite Impulse Response (IIR) Filters -**

Dr. Zaidoon AL-Shammari

Lecturer / Researcher

[zaidoon.waleed@mustaqbal-college.edu.iq](mailto:zaidoon.waleed@mustaqbal-college.edu.iq)

www.uomus.edu.iq

# Infinite Impulse Response (IIR) Filters **Al-Mustaql**

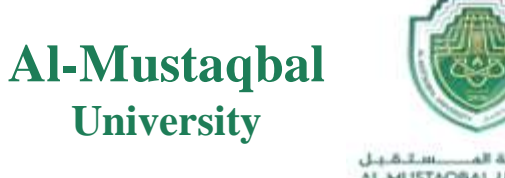

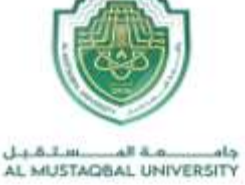

- $\triangleright$  IIR filters are recursive filters.
- $\triangleright$  Difference equation for IIR filters

$$
y[n] = -\sum_{k=1}^{N} a_k y[n-k] + \sum_{k=0}^{M} b_k x[n-k]
$$

 $a_k$  *and*  $b_k$  *are the filter coefficients* 

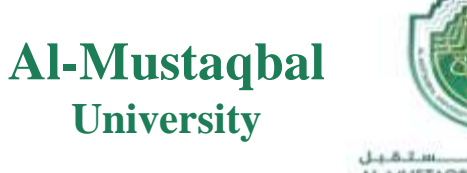

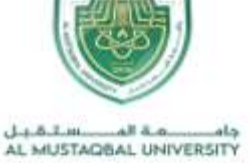

- $\triangleright$  IIR filters outputs depends on N past outputs and M past inputs.
- The impulse response samples getting smaller and smaller but they never settle to zero.

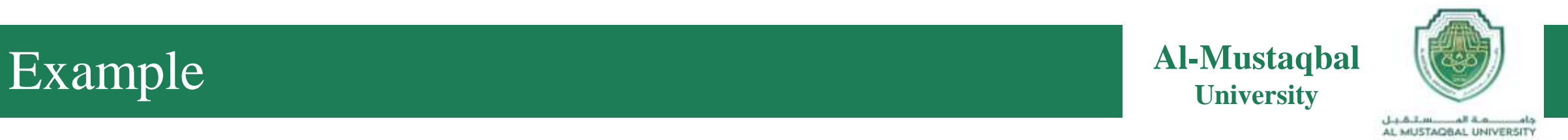

### Determine the first four samples in the impulse response for the IIR filter.

$$
y[n] - 0.2 y[n-1] = x[n] + x[n-1]
$$

Sol:

Substituting  $\delta[n]$  for  $x[n]$  and  $h[n]$  for  $y[n]$ .

$$
h[n] - 0.2 h[n-1] = \delta[n] + \delta[n-1]
$$

$$
h[n] = 0.2 h[n-1] + \delta[n] + \delta[n-1]
$$

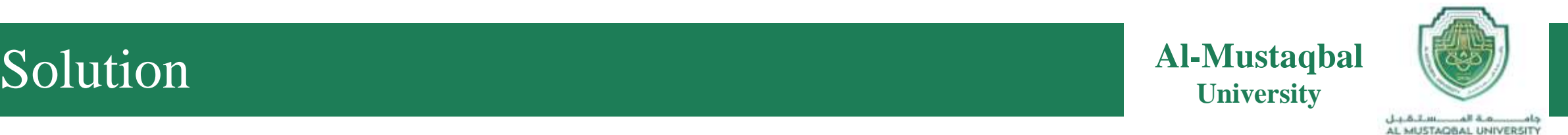

$$
h[0] = 0.2 h [0-1] + \delta [0] + \delta [0-1]
$$

 $h[0] = 0.2 h[-1] + \delta [0] + \delta [-1]$ 

 $= 0.0 + 1.0 + 0.0 = 1.0$ 

 $h[1] = 0.2 h [1 - 1] + \delta [1] + \delta [1 - 1]$ 

 $= 0.2$  (1) + 0.0 + 1.0 = 1.2

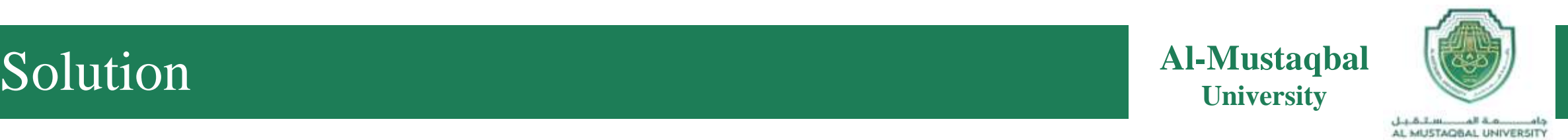

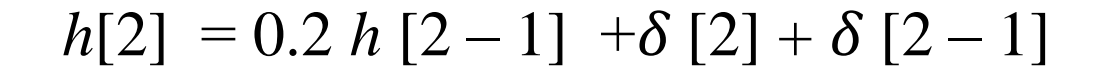

 $= 0.2$  (1.2) + 0.0 + 0.0 = 0.24

 $h[3] = 0.2 h[3-1] + \delta[3] + \delta[3-1]$ 

 $= 0.2 (0.24) + 0.0 + 0.0 = 0.048$ 

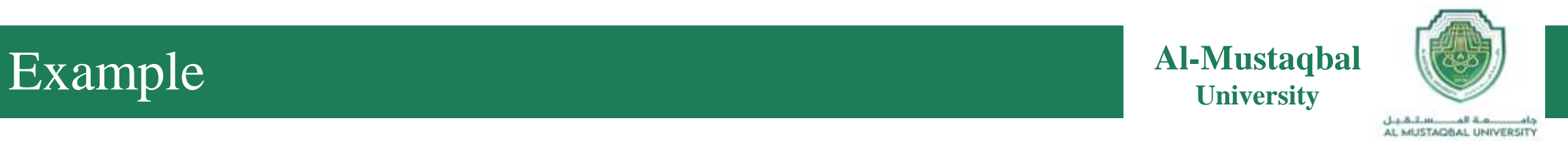

Determine the first six samples in the impulse response for the IIR filter.

$$
y[n] - 0.4 y[n-1] = x[n] - x[n-1]
$$

Sol:

Substituting  $\delta[n]$  for  $x[n]$  and  $h[n]$  for  $y[n]$ .

$$
h[n] - 0.4 h[n-1] = \delta[n] - \delta[n-1]
$$

$$
h[n] = 0.4 h[n-1] + \delta[n] - \delta[n-1]
$$

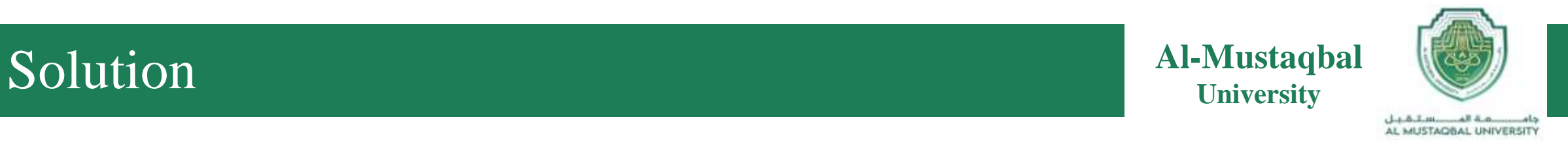

$$
h [0] = 0.4h [-1] + \delta [0] - \delta [n - 1]
$$
  
= 0.4 (0.0) + 1.0 - 0.0 = 1.0  

$$
h [1] = 0.4h [0] + \delta [1] - \delta [0]
$$
  
= 0.4 (1.0) + 0.0 - 1.0 = -0.6  

$$
h [2] = 0.4h [1] + \delta [2] - \delta [1]
$$
  
= 0.4 (-0.6) + 0.0 - 0.0 = -0.24

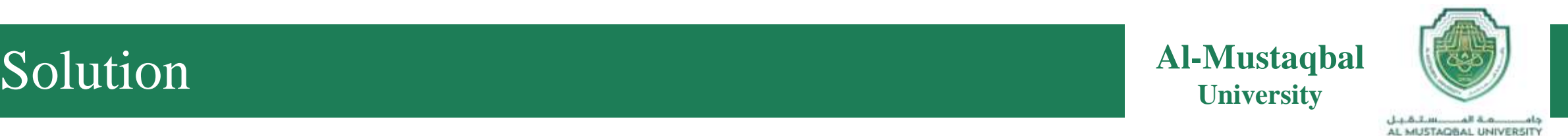

 $h [3] = 0.4h [2] + \delta [3] - \delta [2]$ 

 $= 0.4$  ( $-0.24$ ) +  $0.0 - 0.0 = -0.096$ 

 $h [4] = 0.4h [3] + \delta [4] - \delta [3]$ 

 $= 0.4 (-0.96) + 0.0 - 0.0 = -0.0384$ 

 $h [5] = 0.4h [4] + \delta [5] - \delta [4]$ 

 $= 0.4$  ( $-0.0384$ ) +  $0.0 - 0.0 = -0.01536$ 

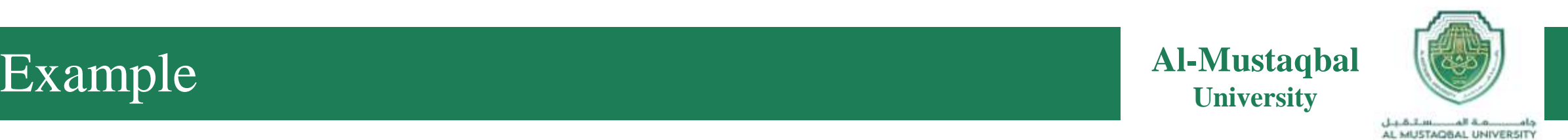

## Given the difference equation

$$
y(n) = 0.25y(n-1) + x(n)
$$
 for  $n \ge 0$  and  $y(-1) = 0$ ,

- a) Determine the unit-impulse response  $h(n)$ .
- b) Draw the system block diagram.
- c) Write the output using the obtained impulse response.
- d) For a step input  $x(n) = u(n)$ , verify and compare the output responses for the first three output samples using the difference equation

**Al-Mustaqbal Al-Mustaqbal District of**  $\overline{U}$  **<b>Let**  $\overline{U}$  **University** 

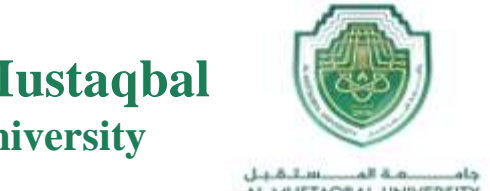

AL MUSTAGGAL UNIVERSITY

a) Let  $x(n) = \delta(n)$ , then

$$
h(n) = 0.25h(n-1) + \delta(n).
$$

To solve for  $h(n)$ , we evaluate

$$
h(0) = 0.25h(-1) + \delta(0) = 0.25 \times 0 + 1 = 1
$$
  
\n
$$
h(1) = 0.25h(0) + \delta(1) = 0.25 \times 1 + 0 = 0.25
$$
  
\n
$$
h(2) = 0.25h(1) + \delta(2) = 0.25 \times 0.5 + 0 = 0.0625
$$

With the calculated results, we can predict the impulse response as

$$
h(n) = (0.25)^n u(n) = \delta(n) + 0.25\delta(n-1) + 0.0625\delta(n-2) + \ldots
$$

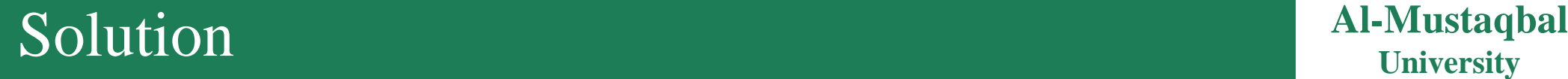

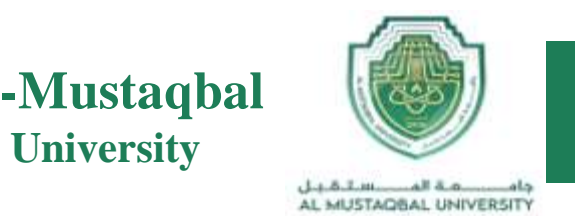

b) The system block diagram is given in Figure below.

$$
x(n)
$$
  
\n
$$
h(n) = \delta(n) + 0.25\delta(n-1) + \cdots
$$
\n
$$
y(n)
$$

The output sequence is a sum of infinite terms expressed as  $\mathbf{C}$ 

$$
y(n) = h(0)x(n) + h(1)x(n - 1) + h(2)x(n - 2) + \dots
$$
  
=  $x(n) + 0.25x(n - 1) + 0.0625x(n - 2) + \dots$ 

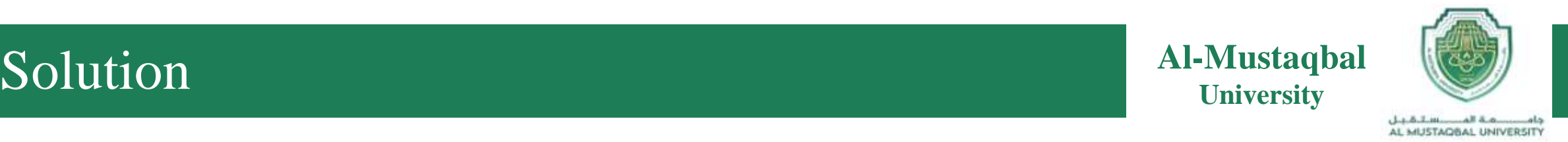

d) From the difference equation and using the zero-initial condition, we have

$$
y(n) = 0.25y(n - 1) + x(n) \text{ for } n \ge 0 \text{ and } y(-1) = 0
$$
  
n = 0, y(0) = 0.25y(-1) + x(0) = u(0) = 1  
n = 1, y(1) = 0.25y(0) + x(1) = 0.25 \times u(0) + u(1) = 1.25  
n = 2, y(2) = 0.25y(1) + x(2) = 0.25 \times 1.25 + u(2) = 1.3125  
...

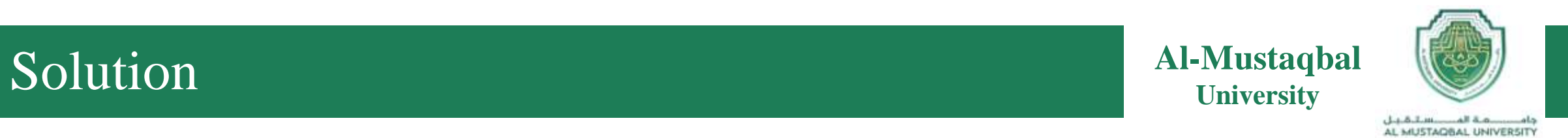

$$
y(n) = x(n) + 0.25x(n - 1) + 0.0625x(n - 2) + ...
$$
  
\n
$$
n = 0, y(0) = x(0) + 0.25x(-1) + 0.0625x(-2) + ...
$$
  
\n
$$
-u(0) + 0.25 \times u(-1) + 0.125 \times u(-2) + ... - 1
$$
  
\n
$$
n = 1, y(1) = x(1) + 0.25x(0) + 0.0625x(-1) + ...
$$
  
\n
$$
= u(1) + 0.25 \times u(0) + 0.125 \times u(-1) + ... = 1.25
$$
  
\n
$$
n = 2, y(2) = x(2) + 0.25x(1) + 0.0625x(0) + ...
$$
  
\n
$$
= u(2) + 0.25 \times u(1) + 0.0625 \times u(0) + ... = 1.3125
$$

#### **AL- MUSTAQBAL UNIVERSITY** COMPUTER TECHNIQUES ENGINEERING

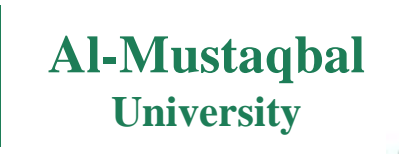

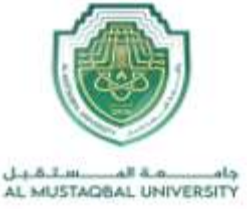

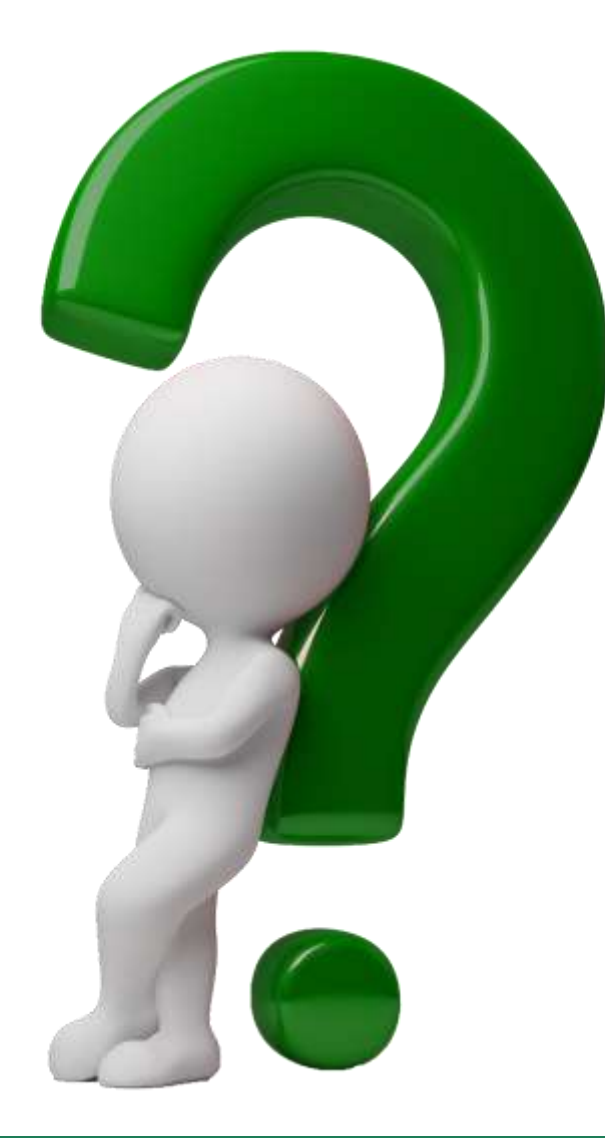